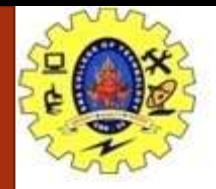

### **SNS COLLEGE OF TECHNOLOGY**

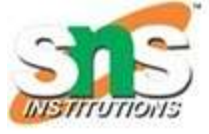

**Coimbatore-37. An Autonomous Institution**

#### **COURSE NAME : 19CSE301-INTRODUCTION TO DATA SCIENCE**

#### **III YEAR/ VI SEMESTER**

#### **UNIT –XML & XSLT**

**Topic: Introduction to XML**

#### Ms.G.Swathi

Assistant Professor Department of Computer Science and Engineering

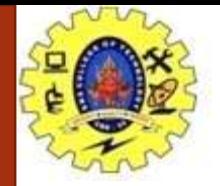

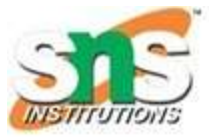

### XML Namespace

- XML **Namespace** is used *to avoid element name conflict* in XML document.
- XML Namespace Declaration
- An XML namespace is declared using the reserved XML attribute. This attribute name must be started with "xmlns". Let's see the XML namespace syntax:
- **<element** xmlns:name = "URL"**>**
- Here, namespace starts with keyword **"xmlns"**. The word **name** is a namespace prefix. The **URL** is a namespace identifier.

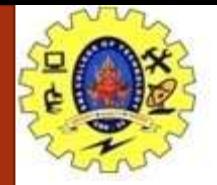

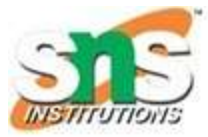

## Example

**<?xml** version="1.0" encoding="UTF-8"**?> <cont:contact** xmlns:cont="http://sssit.org/contact-us"**> <cont:name>**Vimal Jaiswal**</cont:name> <cont:company>**SSSIT.org**</cont:company> <cont:phone>**(0120) 425-6464**</cont:phone> </cont:contact>**

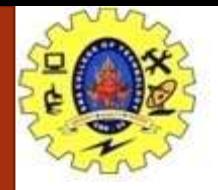

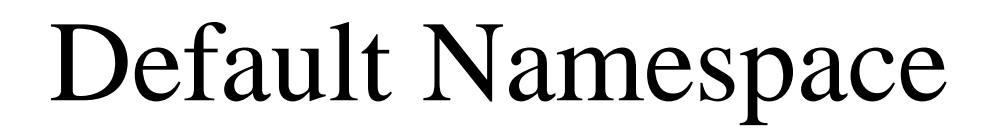

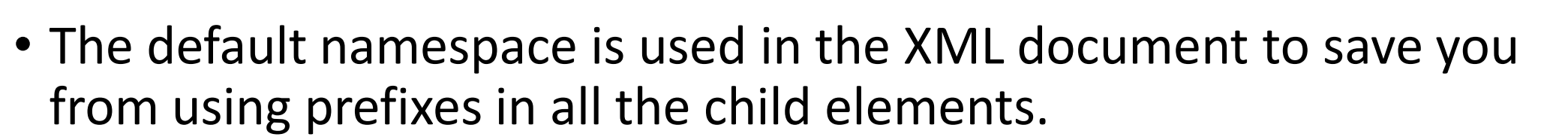

- The only difference between default namespace and a simple namespace is that: There is no need to use a prefix in default namespace.
- You can also use multiple namespaces within the same document just define a namespace against a child node

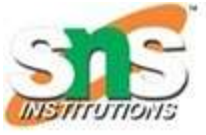

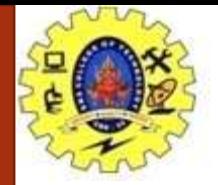

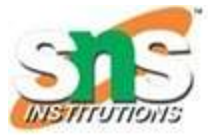

# Example

**<tutorials** xmlns="http://www.javatpoint.com/java-tutorial"**> <tutorial>**

**<title>**Java-tutorial**</title> <author>**Sonoo Jaiswal**</author> </tutorial>**

...

**</tutorials>**

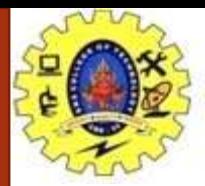

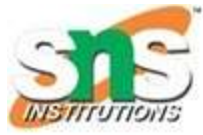

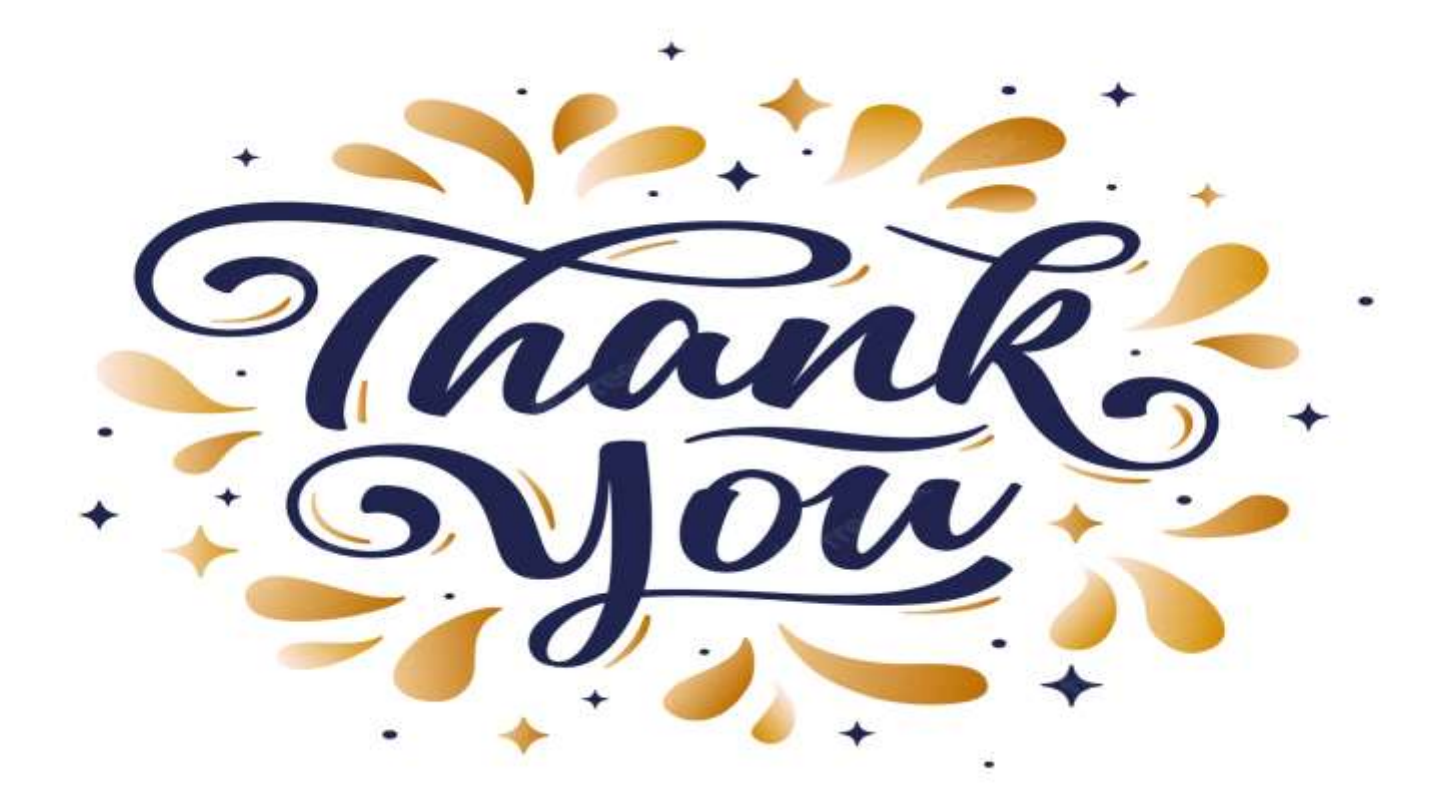

Introduction/19CSO303 -Web Designing/G.Swathi/ CSE/SNSCT